## Package 'predictrace'

July 21, 2020

Title Predict the Race of a Given Surname Using Census Data Version 1.1.1 Description Predicts the most common race of a surname based on U.S. Census data. **Depends**  $R$  ( $>= 2.10$ ) URL <https://github.com/jacobkap/predictrace> BugReports <https://github.com/jacobkap/predictrace/issues> License MIT + file LICENSE Encoding UTF-8 LazyData true **Suggests** knitr, rmarkdown, test that  $(>= 2.1.0)$ , covr, spelling VignetteBuilder knitr Imports dplyr, tidyr, here RoxygenNote 7.1.1 Language en-US NeedsCompilation no Author Jacob Kaplan [aut, cre] (<https://orcid.org/0000-0002-0601-0387>) Maintainer Jacob Kaplan <jkkaplan6@gmail.com> Repository CRAN Date/Publication 2020-07-21 21:10:02 UTC

### R topics documented:

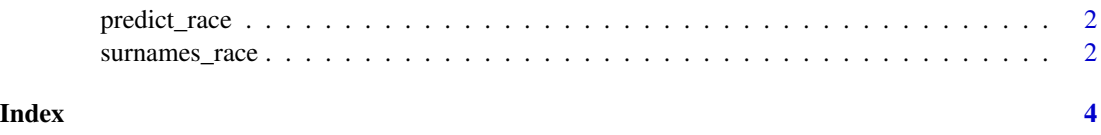

<span id="page-1-0"></span>

#### Description

Find the race of a surname

#### Usage

predict\_race(name, probability = TRUE)

#### Arguments

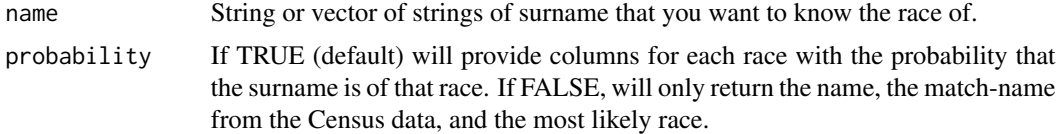

#### Value

A data.frame with three or nine columns: The first column has the name as inputted, the second column has the cleaned up name (no spaces or punctuation, all lowercase), the third column tells the likely race of the surname (if there are multiple races with the same probability of a match, it will be a string with each race separated by a comma). If the parameter probability is false, these three columns are all that is returned. Otherwise, columns 4-9 tell the specific probability that the surname is each race.

#### Examples

```
predict_race("franklin")
predict_race(c("franklin", "Washington", "Jefferson", "Sotomayor", "Liu"))
predict_race("franklin", probability = FALSE)
```
surnames\_race *Surnames and number of people of each race with that surname.*

#### Description

A dataset containing over 162 thousands surnames and the number of people of each race with that surname.

#### Usage

surnames\_race

#### surnames\_race 3

#### Format

A data frame with 162,254 rows and 8 variables:

#### name Surname

likely\_race The most likely race based on the probability of each race probability\_american\_indian Probability that the surname is American Indian probability\_asian Probability that the surname is Asian probability\_black Probability that the surname is Black probability\_hispanic Probability that the surname is Hispanic probability\_white Probability that the surname is White probability\_2races Probability that the surname is two or more races ...

#### Source

[https://www.census.gov/topics/population/genealogy/data/2010\\_surnames.html](https://www.census.gov/topics/population/genealogy/data/2010_surnames.html)

# <span id="page-3-0"></span>Index

∗ datasets

surnames\_race, [2](#page-1-0)

predict\_race, [2](#page-1-0)

surnames\_race, [2](#page-1-0)